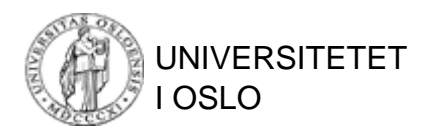

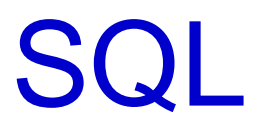

#### Structured Query Language

(The intergalactic dataspeak)

INF3100 – 6.2.2005 – Ellen Munthe-Kaas © Institutt for Informatikk 1

### SQ

- **SQL – Structured Query Language –** er et *deklarativt* språk for spørringer mot relasjonsdatabaser
- Uttrykkskraften er omtrent som den i relasjonsalgebraen utvidet med tilleggsoperatorene
- SQL inneholder også konstruksjoner for å definere nye relasjonsdatabaser, for å legge inn og endre data i databasen, mm

## Hvordan uttale «SQL»

- På norsk uttaler vi SQL bokstav for bokstav: «ess–ku–ell»
- På engelsk uttales SQL «'si:kwel» Årsaken er historisk:
	- and the state of the state SQL ble utviklet av IBM, og prototypen het SEQUEL – et akronym for «Structured English QUEry Language»
	- and the state of the state Da SEQUEL ble lansert som et produkt i 1976, ble navnet forkortet til SQL, men uttalen ble beholdt og har overlevd til nå

## SQL-standarder

- Flere standarder:
	- and the state of the ANSI SQL (1986)
	- –SQL2 (SQL-92)
	- **Links of the Company**  SQL3 (SQL:1999) = SQL2 + objekt-relasjonelle egenskaper mm
- Mange dialekter:
	- –Hvert DBMS har sine særegenheter
	- and the state of the Alle oppfyller ANSI SQL, stort sett også SQL2
	- – Noen deler av SQL er ikke veldefinert (selv ikke i ANSI SQL) og behandles derfor potensielt forskjellig i forskjellige DBMSer

## SQLs bestanddeler

SQL består av en samling konstruksjoner som funksjonelt, men ikke syntaktisk, kan deles opp slik:

- **SDL**: Storage Definition Language 3-skjema-arkitekturens fysiske lag
- **DDL**: Data Definition Language 3-skjemaarkitekturens konseptuelle lag
- **VDL**: View Definition Language 3-skjemaarkitekturens presentasjonslag
- **DML**: Data Manipulation Language innlegging, endring og sletting av data
- **DQL**: Data Query Language spørrespråk
- **DCL**: Data Control Language integritet og sikkerhet

## 3-skjemaarkitekturen for databaser (repetisjon)

- **Presentasjonslaget**
	- beskrevet med *eksterne skjemaer* («*views*»)– hvordan informasjon skal presenteres for ulike brukere
- **Det konseptuelle (eller logiske) laget** beskrevet i *det begrepsmessige skjemaet* –hva som kan lagres og hva som er lovlige forandringer
- **Det fysiske laget** beskrevet i *det interne skjemaet* and the state of the state hvordan informasjon lagres, forandres og bearbeides

### SQLs DQL

**select** [**distinct**] ATTRIBUTTLISTE **from** NAVNELISTE [**where** WHERE-BETINGELSE ] [**group by** GRUPPERINGSATTRIBUTTER [**having** HAVING-BETINGELSE] ] [**order by** ATTRIBUTT [**asc** | **desc** ] [, ATTRIBUTT [**asc** | **desc**] ] ... ];

[ ] betyr at dette leddet er en valgfri del av setningen … betyr at leddet kan gjentas vilkårlig mange ganger

# Select-setningen

• Typisk utseende:  $\textbf{select}\ \textbf{a}_1, \ \textbf{a}_2, \ ...,\ \textbf{a}_j$  ${\sf from} \; {\sf r}_1, \, {\sf r}_2, \, ... , \, {\sf r}_{\sf k}$ **where** C;

hvor r<sub>1</sub>, r<sub>2</sub>,..., r<sub>k</sub> er relasjonsnavn a <sub>1</sub>,...,a<sub>j</sub> er attributter fra r<sub>1</sub>, r<sub>2</sub>,..., r<sub>k</sub> C er en betingelse

• Essensielt uttrykker konstruksjonen det samme som relasjonsalgebrauttrykket

 $\pi_{\mathsf{a1},\mathsf{a2},\dots,\mathsf{aj}}(\sigma_\mathsf{C}(\mathsf{r}_\mathsf{1} \times \mathsf{r}_\mathsf{2} \times ... \times \mathsf{r}_\mathsf{k}))^\top$ 

# Select-setningens enkeltdeler – I

#### • **select**

Angir hvilke attributter som skal vises i svaret (også aggregeringsinformasjon)

#### • **distinct** Fjerner flerforekomster (duplikater) av svartuplene

#### • **from**Navn på de relasjonene spørringen refererer til

#### • **where**

**Seleksjonsbetingelse** (kan inneholde en eller flere join-betingelser)

# Select-setningens enkeltdeler – II

#### • **group by** Angir grupperingsattributter til bruk ved aggregering

#### • having

 **having** Angir en betingelse på resultatet av grupperingen; velger ut noen av gruppene Kan aggregere som del av utvelgelsesprosessen

#### • **order by**

Ordner tuplene i henhold til angitte kriterier

## Tuppelvariabeltolkning av select-setningen

- 1. Tilordne en variabel til hver relasjon i **from** Variablene kalles *tuppelvariable*
- 2. La hver tuppelvariabel systematisk gjennomløpe tuplene i den tilhørende relasjonen (f.eks. ved nestede løkker, en for hver tuppelvariabel) Plukk ut de tuplene der **where**-betingelsen holder
- 3. Grupper de utvalgte tuplene i henhold til grupperingsattributtene i **group by** Velg ut de gruppene som oppfyller betingelsen i **having**
- 4. Aggreger og velg ut attributter for fremvisning i henhold til beskrivelsen i **select** Hvis **select distinct**, fjern flerforekomster (duplikater) fra resultattuplene
- 5. Sorter som beskrevet av **order by**

## Relasjonsalgebratolkning av select-setningen

- 1. Ta det kartesiske produktet av relasjonene i **from**
- 2. Selekter ifølge betingelsen i **where**
- 3. Grupper i henhold til beskrivelsen i **group by**
- 4. Velg ut grupper ifølge betingelsen i **having**
- 5. Lag en liste av uttrykk for (utvidet) projeksjon og aggregering ifølge **select**
- 6. Fjern flerforekomster hvis **select distinct**
- 7. Sorter i henhold til **order by**

## Merknader til SQL

- SQL skiller ikke mellom store og små bokstaver, unntatt i tekststrenger
- SQL beregner bager (med unntak av noen av operatorene)

### Klassiske operatorer fra relasjonsalgebraen uttrykt i SQL – I

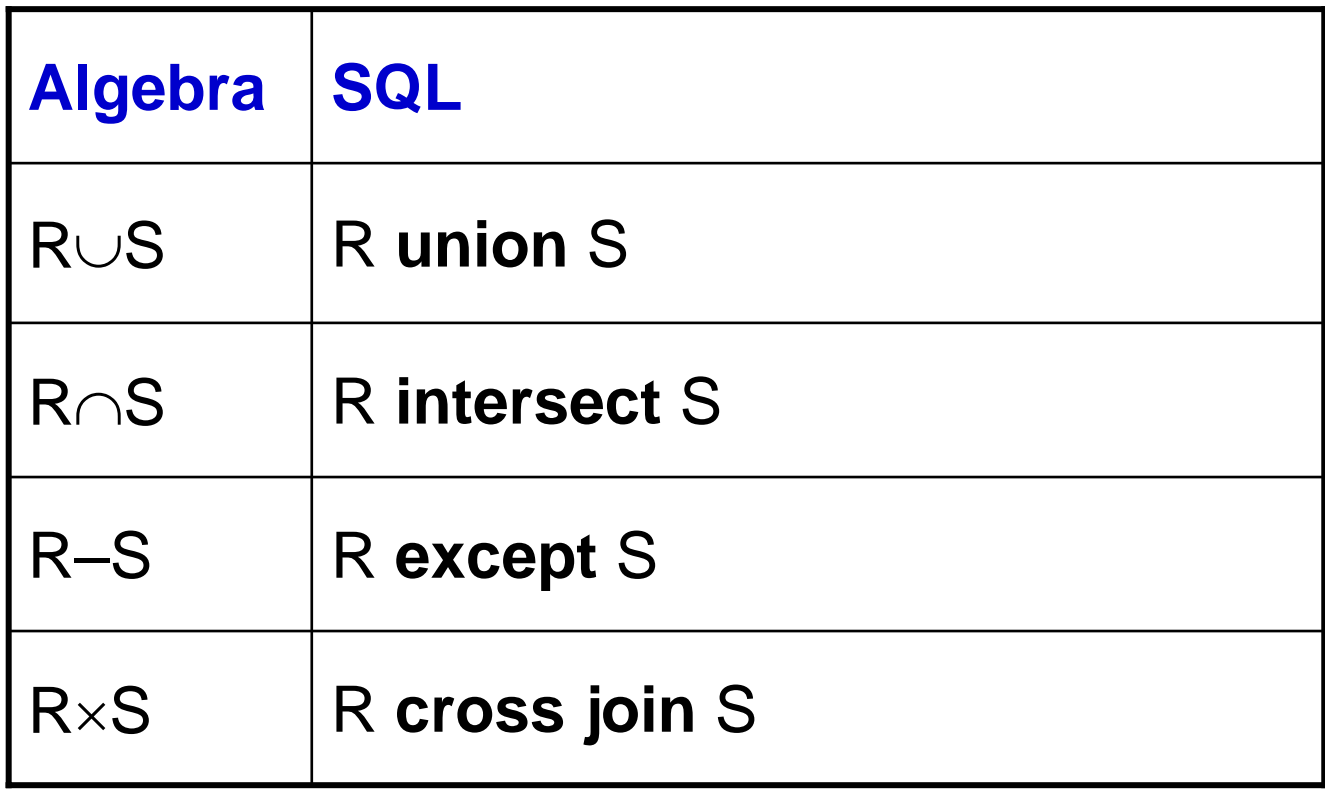

### Klassiske operatorer fra relasjonsalgebraen uttrykt i SQL – II

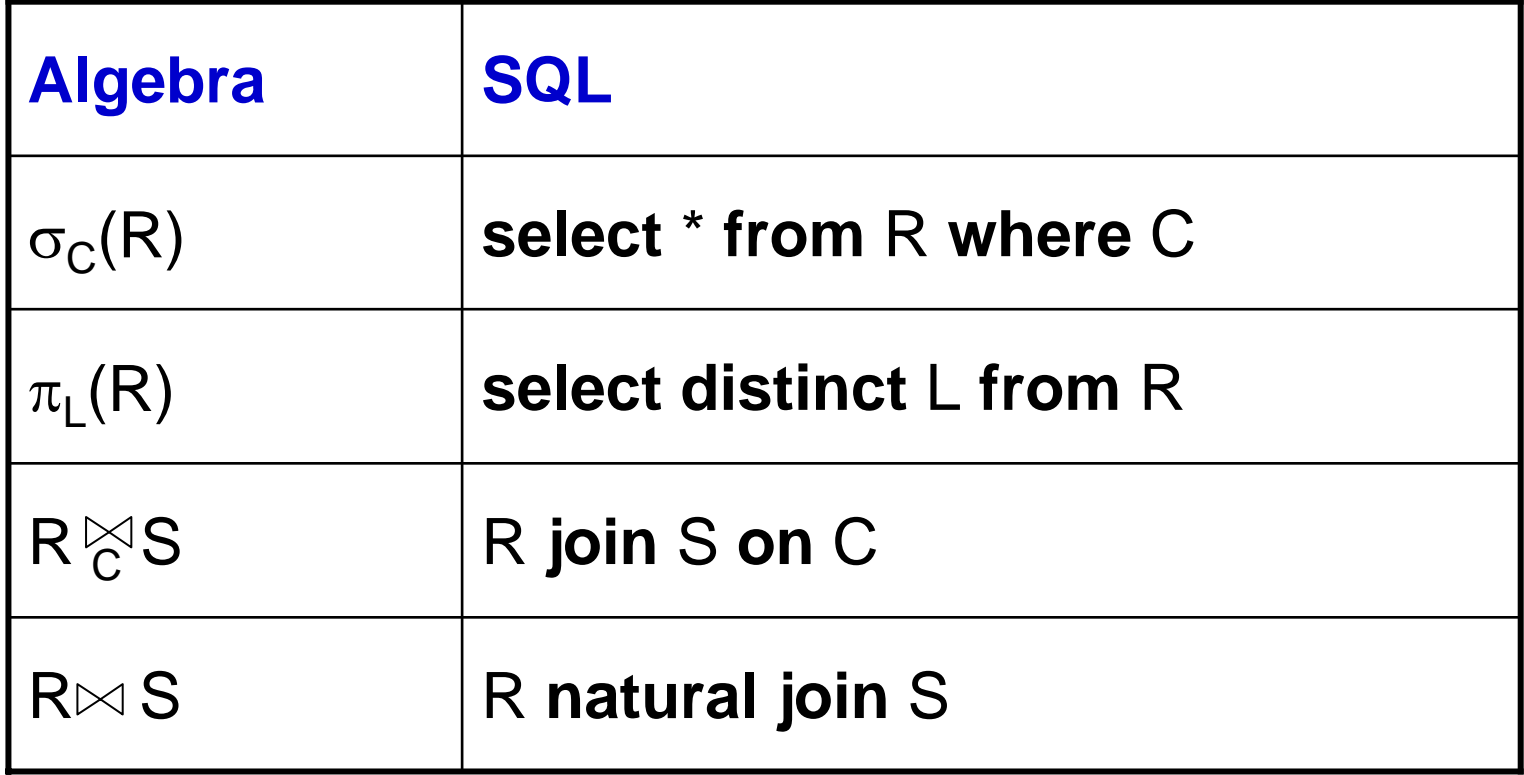

### Klassiske operatorer fra relasjonsalgebraen uttrykt i SQL - III

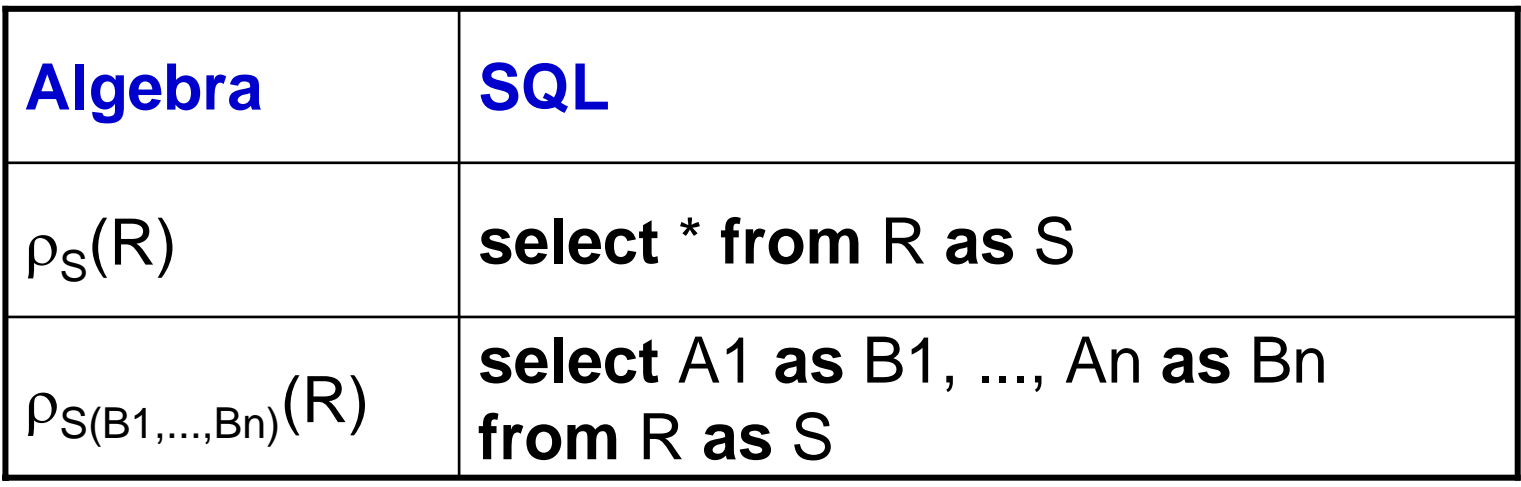

## Bagoperatorer fra relasjonsalgebraen uttrykt i SQL

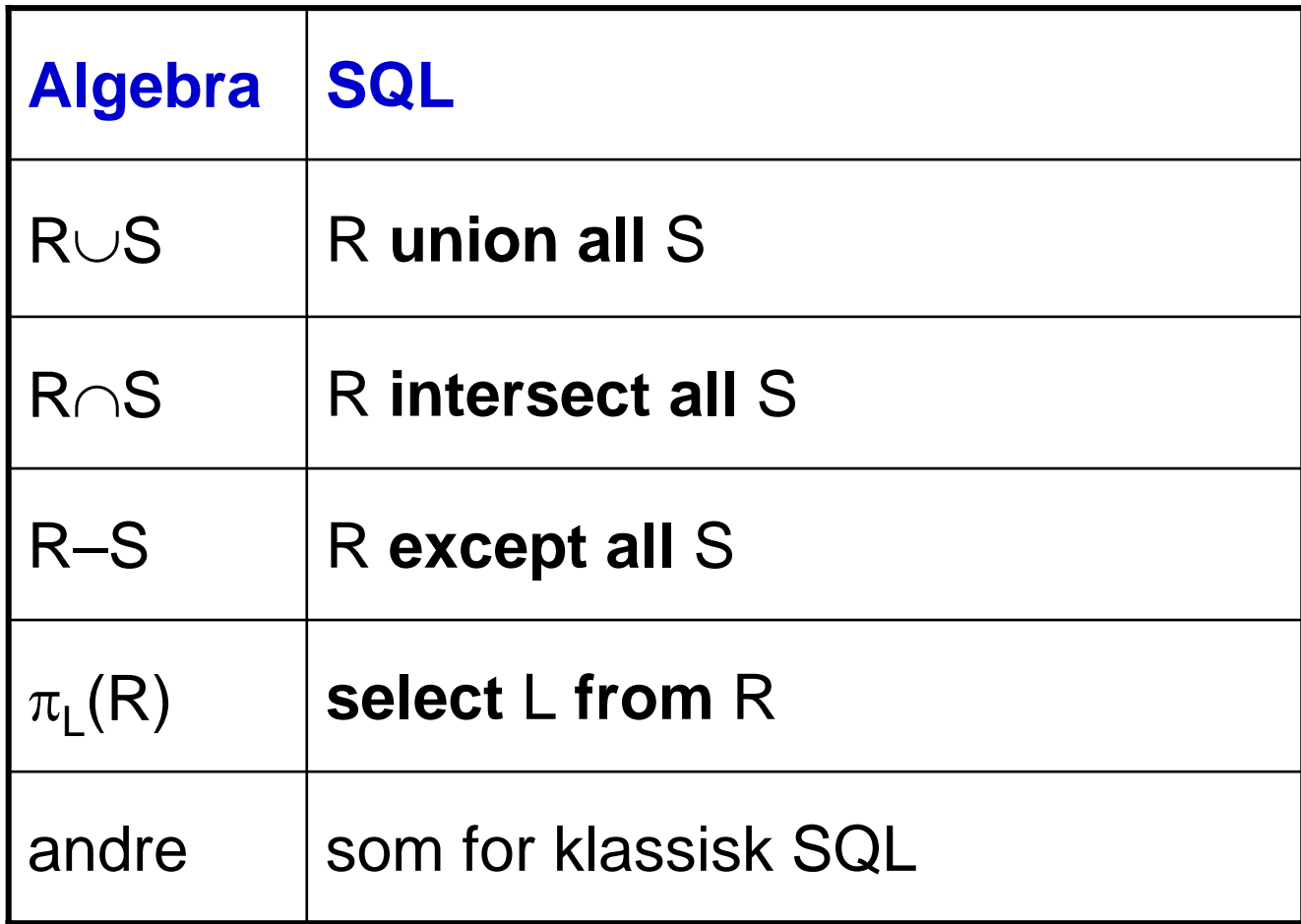

### Tilleggsoperatorer fra relasjonsalgebraen uttrykt i SQL

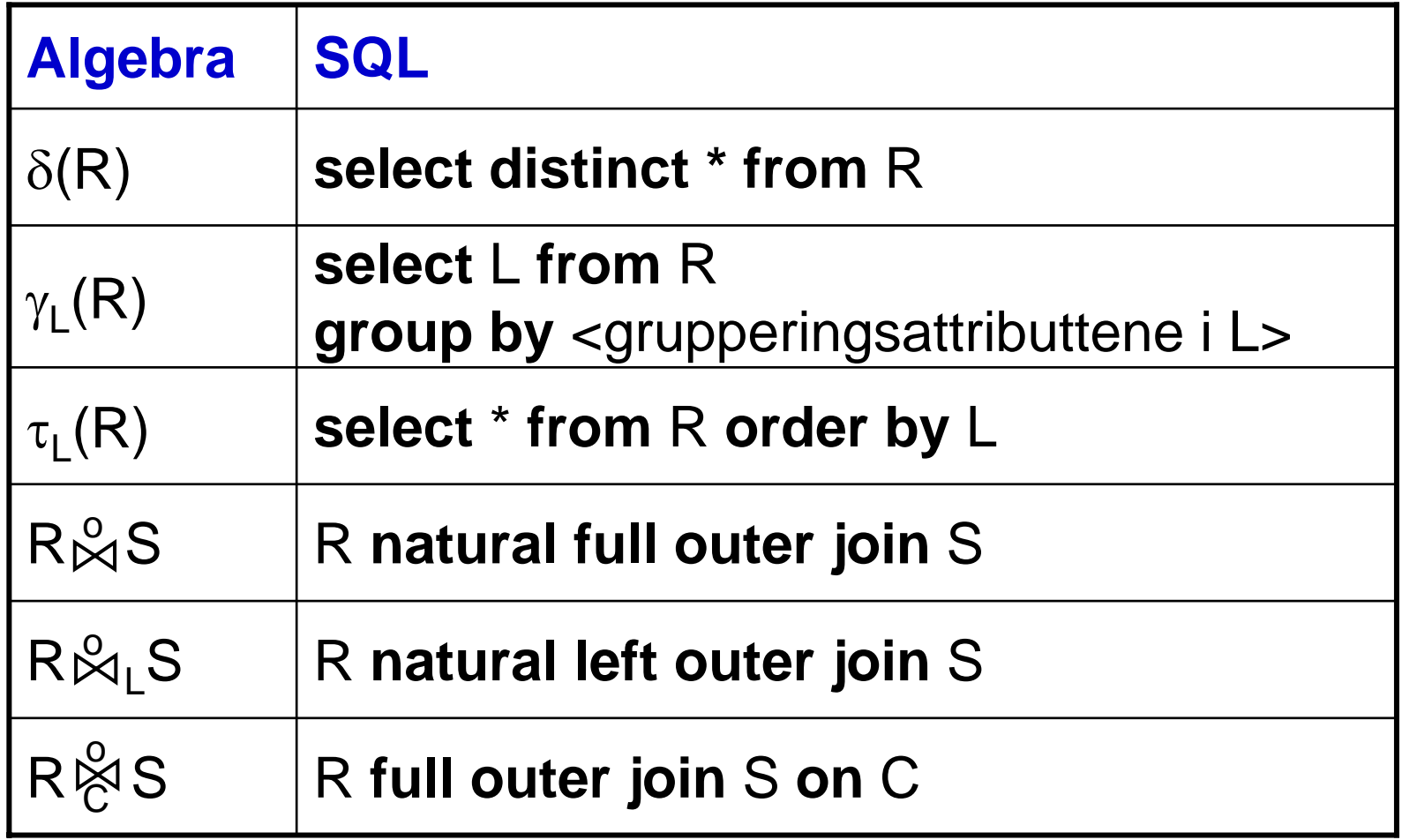

# Gruppering – I

- *Gruppering* er å uttrykke relasjonsoperatoren  $\gamma_{\mathsf{L}}(\mathsf{R})$  i SQL
- Grupperingsattributtene fra L plasseres i **group by**-klausulen
- Både grupperingsattributter og aggregeringsuttrykk fra L plasseres i **select**-klausulen

# Gruppering – II

- Aggregeringer i **select** tar formen **agg**(A), eventuelt **agg**(A) **as** B for å navngi resultatattributtet (**agg** er en av aggregeringsoperatorene **sum**, **avg**, **max**, **min**, **count** ) Eks: **sum**(A), **count**(A) Andre former: **count**(\*), **agg** (**distinct** A)
- I en **select** med aggregeringer kan *bare* attributter nevnt i **group by** forekomme uaggregert i **select**-klausulen

# Gruppering med having-klausul

- Klausulen i **having** er en betingelse (et Boolsk uttrykk) satt sammen av attributter fra relasjonene i **from**
- Aggregering i **having** anvendes på gruppene dannet i henhold til tilhørende **group by**-klausul
- Bare attributtene i **group by** kan forekomme uaggregert i **having**
- Virkemåte:

Etter gruppering beregnes betingelsen for hver enkelt gruppe som et hele Bare de gruppene som oppfyller betingelsen, tas med i den videre beregningen

# Uttrykk i betingelser – I

- **where**-betingelsen er et boolsk uttrykk hvor atomene har en av følgende former:
	- – Verdisammenlikning: P **op** Q
		- – P og Q må ha samme domene, minst en av dem må være et attributt, den andre kan være en konstant
		- **op** ∈ {=, <, >, <=, >=, <>, **like**} (**like** er bare lov når Q er en konstant tekststreng)
	- **null**-test: P **is null** eller P **is not null**
	- and the state of the state Relasjonssammenlikning: **exists**, **in**, **all**, **any** (Disse tar vi for oss i neste forelesning)

# Uttrykk i betingelser – II

- Spesialregler for sammenlikning av strenger :
	- and the state of the state Leksikografisk ordning: s<t, s>t, s<=t, s>=t
	- and the state of the state Sammenlikning: s=t, s<>t
	- – Mønstergjenkjenning: s **like** p p er et mønster hvor
		- % matcher en vilkårlig sekvens (null eller flere tegn)
		- matcher ett vilkårlig tegn

# Uttrykk i betingelser – III

- Datoer og tidspunkter:
	- Dato: **date** 'yyyy-mm-dd'
	- and the state of the state Tidspunkt: **time** 'hh:mm:ss'
	- – Tidspunkt med finere gradering enn sekund: **time** 'hh:mm:ss.ccc...'
	- and the state of the state Tidspunkt før GMT: **time** 'hh:mm:ss+h:mm'
	- and the state of the state Tidspunkt etter GMT: **time** 'hh:mm:ss-h:mm'
	- – Dato og tid:
		- **timestamp** 'yyyy-mm-dd hh:mm:ss'

## Navnekonflikter

- Kvalifiser attributter med relasjonsnavn: R.A
- Navngi relasjoner med aliaser: ...**from** R **as** S...

(**as** kan sløyfes) S blir en kopi av R med nytt relasjonsnavn

• Gi attributter nytt navn: **select** A **as** B **from**... A renavnes til B i resultatrelasjonen

- <u>Skjema</u>: Prosjekt(P#,Pnavn,Kunde,Pleder,StartDato) Ansatt(A#,Navn,Tittel,Fdato,Pnr,AnsDato) Timeliste(A#,Dato,P#,Timer) Kunde(K#,Knavn,Adresse)
- Oppgave: Finn navn og tittel på alle som har arbeidet på prosjektet 'Vintersalg'

- <u>Skjema</u>: Prosjekt(P#,Pnavn,Kunde,Pleder,StartDato) Ansatt(A#,Navn,Tittel,Fdato,Pnr,AnsDato) Timeliste(A#,Dato,P#,Timer) Kunde(K#,Knavn,Adresse)
- Løsning 1: **select distinct** Navn, Tittel **from** Ansatt A, Timeliste T, Prosjekt P **where** Pnavn = 'Vintersalg' **and** P.P# = T.P# **and** T.A# = A.A#

- <u>Skjema</u>: Prosjekt(P#,Pnavn,Kunde,Pleder,StartDato) Ansatt(A#,Navn,Tittel,Fdato,Pnr,AnsDato) Timeliste(A#,Dato,P#,Timer) Kunde(K#,Knavn,Adresse)
- Løsning 2: **select distinct** Navn, Tittel **from** (Ansatt **natural join** Timeliste) **natural join** Prosjekt **where**Pnavn = 'Vintersalg'

- <u>Skjema</u>: Prosjekt(P#,Pnavn,Kunde,Pleder,StartDato) Ansatt(A#,Navn,Tittel,Fdato,Pnr,AnsDato) Timeliste(A#,Dato,P#,Timer) Kunde(K#,Knavn,Adresse)
- Oppgave: Finn navn på alle som har arbeidet på et prosjekt ledet av Else Brun, og sorter dem etter stigende ansiennitet

- Prosjekt(<u>P#,</u>Pnavn,Kunde,Pleder,StartDato) Ansatt(A#,Navn,Tittel,Fdato,Pnr,AnsDato) Timeliste(A#,Dato,P#,Timer)
- Løsning: **select distinct** A.Navn, A.Ansdato **from** Ansatt A, Ansatt PL, Timeliste T, Prosjekt P **where** PL.navn = 'Else Brun' **and**PL.A# = P.Pleder **and**P.P# = T.P# **and** T.A# = A.A# **order by** A.Ansdato **desc**

### Flere oppgaver …

…. finner dere i læreboken og på

<http://www.sqlzoo.net/>

(der er det løsningsforslag også …)